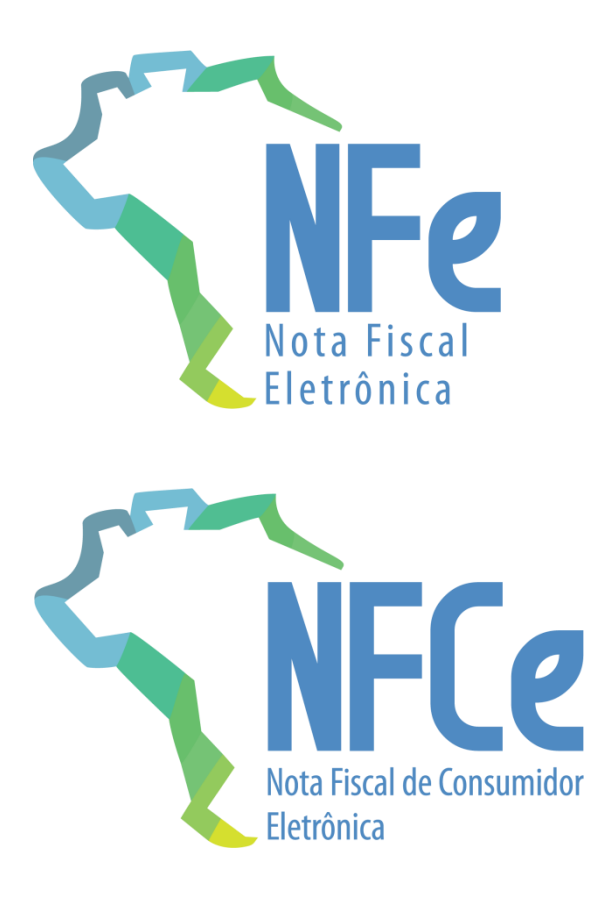

**Nota Técnica 2023.004**

**Informações de Pagamentos e Outros**

**Versão 1.11 - Março 2024**

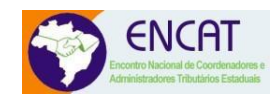

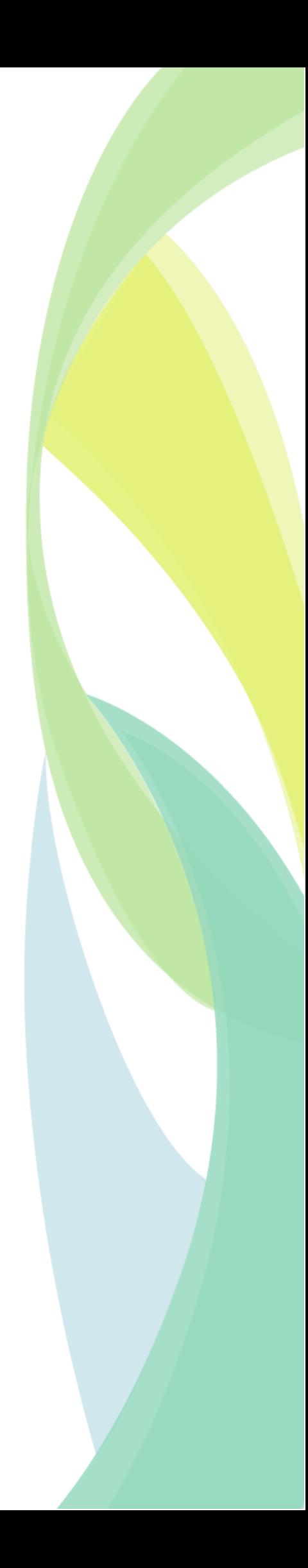

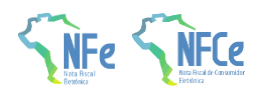

### **Sumário**

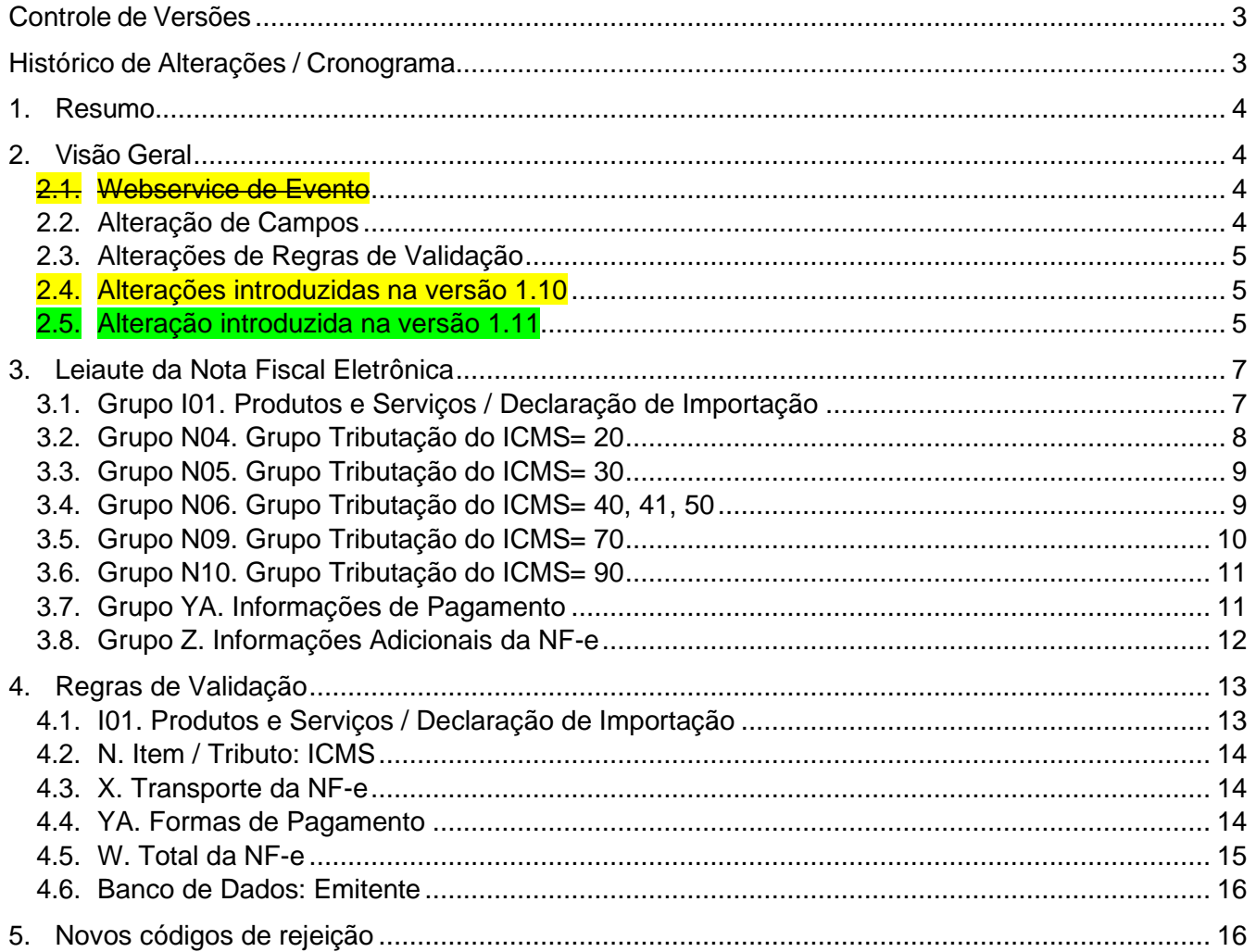

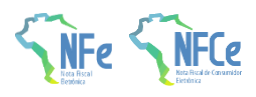

### <span id="page-2-0"></span>**Controle de Versões**

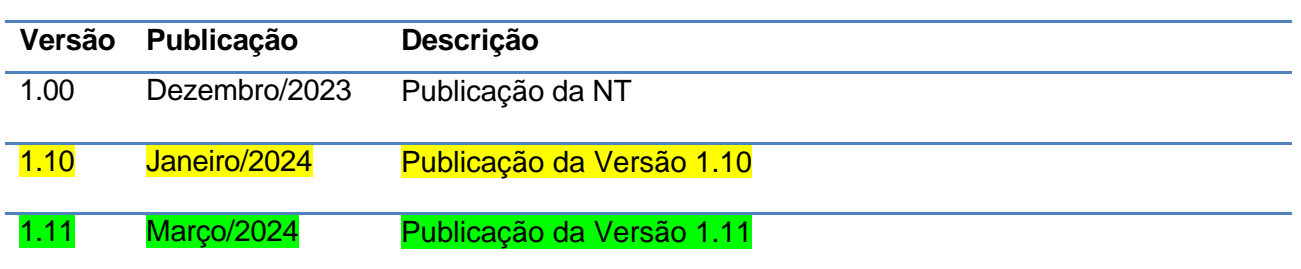

# <span id="page-2-1"></span>**Histórico de Alterações / Cronograma**

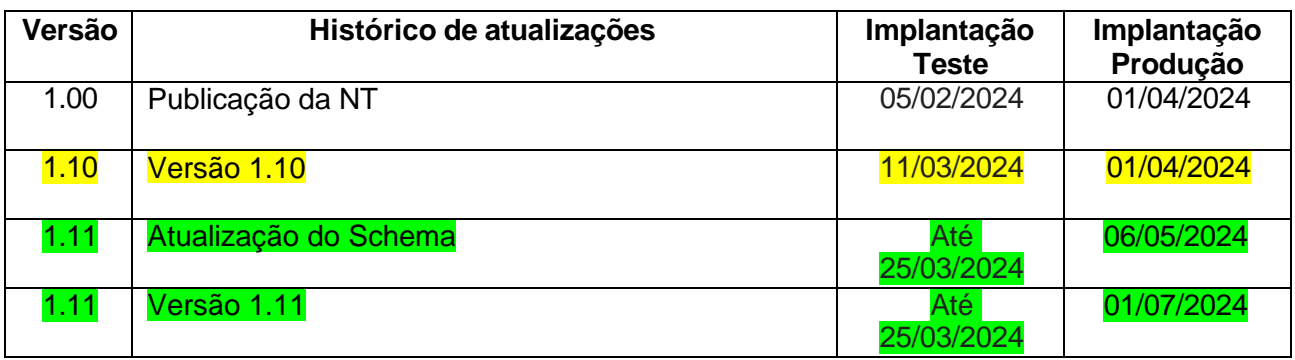

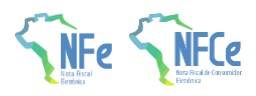

### <span id="page-3-0"></span>**1. Resumo**

Esta nota técnica tem o objetivo de prover aos atores envolvidos nos processos da NF-e/NFC-e a possibilidade de anotar no documento fiscal eletrônico as transações financeiras relacionadas facilitando a vinculação entre documentos fiscais e recursos financeiros recebidos.

Busca-se encontrar uma solução para pagamentos que ocorrem distantes da data do fato gerador <mark>e da emissão do documento fiscal. Portanto, para que seja possível às empresas informarem que o</mark> recebimento de recurso está relacionado a determinado documento fiscal, está sendo criado o Evento de Conciliação Financeira – ECONF. Os Ajustes SINIEF nº 3/2023 e 10/2023 prevêem este evento.

A utilização do Evento de Conciliação Financeira – ECONF é facultativa e tem o objetivo de auxiliar as empresas que buscam demonstrar a existência de conformidade fiscal entre as informações financeiras e de meios de pagamentos e os documentos fiscais emitidos.

Nessa NT, foram criados novos campos no grupo YA. Informações de Pagamento e nos Grupos Tributação do ICMS que possuem ICMS desonerado.

Também foram alterados campos dos grupos I01. Produtos e Serviços / Declaração de Importação e Z. Informações Adicionais da NF-e.

A versão 1.10 dessa Nota Técnica transfere o ECONF para outra Nota Técnica que tratará apenas do referido evento. Também divulga alteração de campos e regras de validação da NF-e versão 4.0.

Esta versão 1.11 prorroga a data de implantação de produção para 01/07/2024. Faz correções em regras de validação. Observação: o schema entrará em produção no dia 06/05/2024.

### <span id="page-3-2"></span><span id="page-3-1"></span>**2. Visão Geral**

#### **2.1. Webservice de Evento**

A Sefaz autorizadora disponibilizará um WebService de eventos que será utilizado para autorização do ECONF. Os eventos especificados nesta NT estarão disponíveis para os modelos 55 e 65.

#### <span id="page-3-3"></span>**2.2. Alteração de Campos**

#### **2.2.1. Inclusão dos campos**

Novos campos foram adicionados ao "Grupo YA. Informações de Pagamento":

- Os campos CNPJPag e UFPag são de preenchimento facultativo pelo emitente que deseja informar o CNPJ e UF do estabelecimento onde o pagamento foi processado/transacionado/recebido nos casos em que a emissão do documento fiscal ocorrer em estabelecimento distinto.
- Os campos CNPJReceb e idTermPag são destinados a informar o CNPJ do beneficiário do pagamento e o Identificador do terminal de pagamento para fins de integração do pagamento com a emissão do documento fiscal eletrônico.

Nos "Grupos Tributação do ICMS" que possuem ICMS Desonerado, foi criado o campo "indDeduzDeson" para indicar se o valor do ICMS desonerado (vICMSDeson) deduz do valor do item (vProd).

#### **2.2.2. Alteração dos Campos**

No "Grupo I01. Produtos e Servicos / Declaração de Importação", <del>o campo atual "CNPJ" passa a-</del>

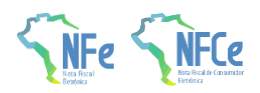

ser "CNPJ/CPF" foi criado o campo CPF, permitindo também que pessoa física seja adquirente ou encomendante.

No "Grupo Z. Informações Adicionais da NF-e", foram adicionadas novas opções para identificar procedimentos, benefícios e regimes concedidos no âmbito do CONFAZ.

#### <span id="page-4-0"></span>**2.3. Alterações de Regras de Validação**

#### **2.3.1. Inclusão das regras YA04-20, YA09-20 e YA10-10**

Inclusão da regra de validação YA04-20 para somente permitir o grupo de cartões ou boletos para os meios de pagamento corretos.

Inclusão da regra de validação YA09-20, que limita o valor do troco.

Inclusão da regra de validação YA10-10 para verificar o correto preenchimento do CNPJ beneficiário do pagamento.

#### **2.3.2. Desabilitação das regras X03-10 e X03-20**

Desabilita as regras X03-10 e X03-20.

#### **2.3.3. Alteração da regra de validação**

A regra da W16-10 é alterada para substituir a Exceção 3 pela Exceção 4, em que não há rejeição quado o campo "indDeduzDeson" não for preenchido ou preenchido com a indicação de "Valor do ICMS desonerado (vICMSDeson) não deduz do valor do item (vProd) / total da NF-e". Cria Exceção para não aplicar a regra 1C17-34 quando emissão de NFA-e.

<span id="page-4-1"></span>Cria Exceção para não aplicar a regra 1C17-34 quando emissão de NFA-e.

#### **2.4. Alterações introduzidas na versão 1.10**

- ✓ Retirado o evento ECONF desta Nota Técnica e transferido para outra Nota Técnica que conterá apenas o referido evento.
- ✓ Inclusão do campo CPF (I23d1).
- ✓ No grupo YA. Informações de Pagamento, houve: inclusão do campo dPag (YA03a) e ajustes na descrição dos ID dos campos YA03a, YA03b, YA03c, YA03d, YA07a, YA07b. Foi alterada a descrição do campo cAut para deixar claro que o preenchimento é também para PIX, boletos e outros pagamentos eletrônicos.
- ✓ A regra de validação I23d-10 teve pequeno ajuste na descrição.
- ✓ A regra de validação I23d-20 volta a ter apenas o CNPJ, sendo criada a I23d1-10 para validar o CPF.
- ✓ As regras de validação YA03b-10, YA04-20 e YA09-20 tiveram os números das mensagens de rejeição corrigidos.
- ✓ A regra de validação YA04-10 prevê que, no pagamento por PIX, deve-se informar o grupo de cartões.
- ✓ A regra de validação W16-10 foi corrigida para considerar na regra o valor do ICMS Monofásico sujeito a retenção no faturamento direto de veículos novos (Exceção 1).
- ✓ Incluída regra de validação N28-12 específica para desoneração para o motivo de desoneração 7 – SUFRAMA

#### <span id="page-4-2"></span>**2.5. Alteração introduzida na versão 1.11**

- ✓ Prorrogação da data de ativação em produção para 01/07/2024.
- ✓ O schema entra em produção em 06/05/2024.
- ✓ A regra de validação YA09-20 será ativada em 01/10/2024.

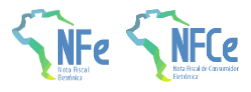

✓ Correção das exceções 1 e 4 da regra de validação W16-10.

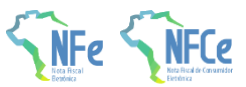

### **3. Leiaute da Nota Fiscal Eletrônica**

### **3.1. Grupo I01. Produtos e Serviços / Declaração de Importação**

<span id="page-6-1"></span><span id="page-6-0"></span>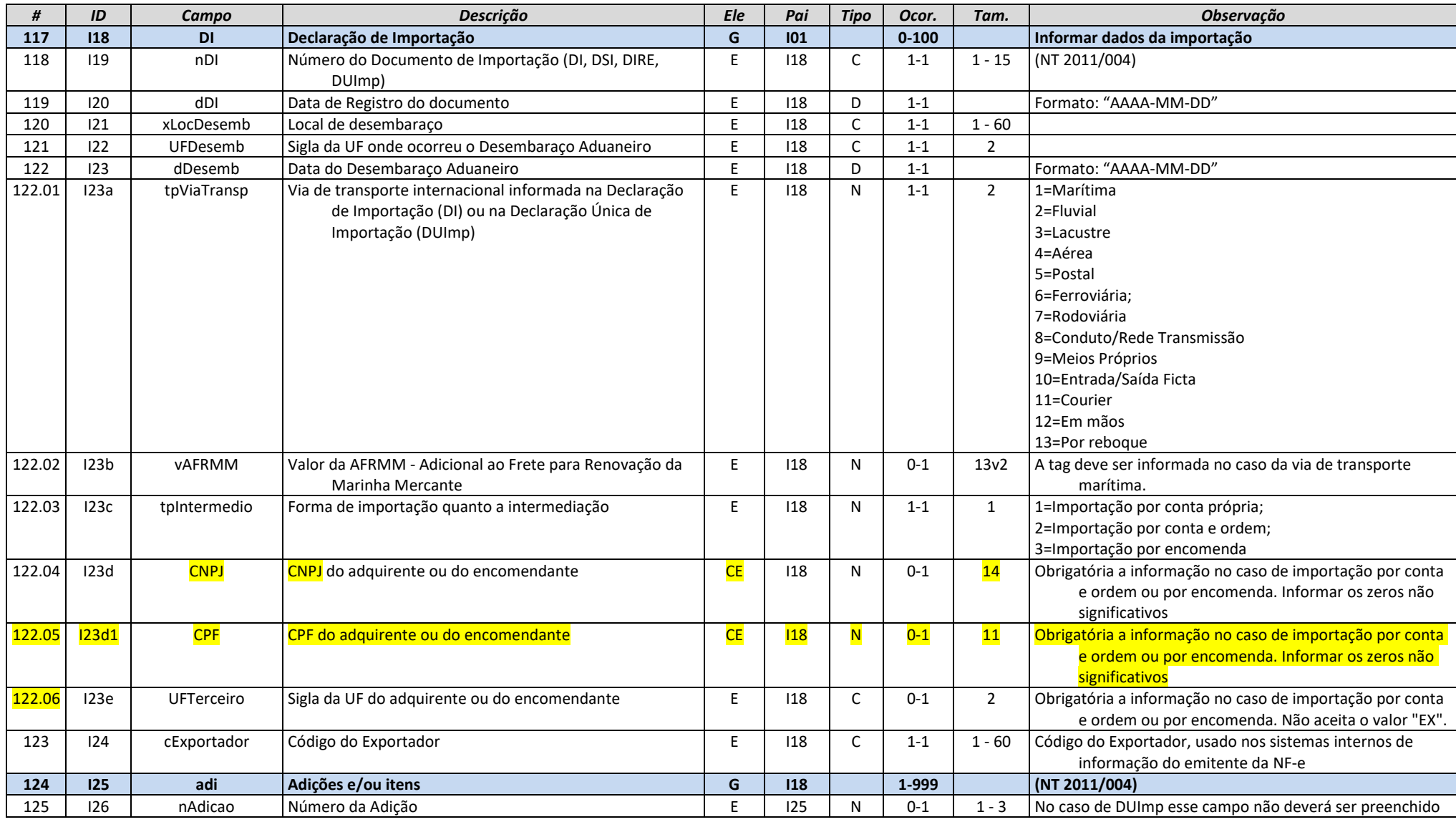

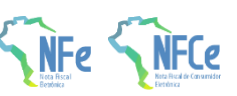

**NT 2023.004 – Informações de Pagamentos e Outros**

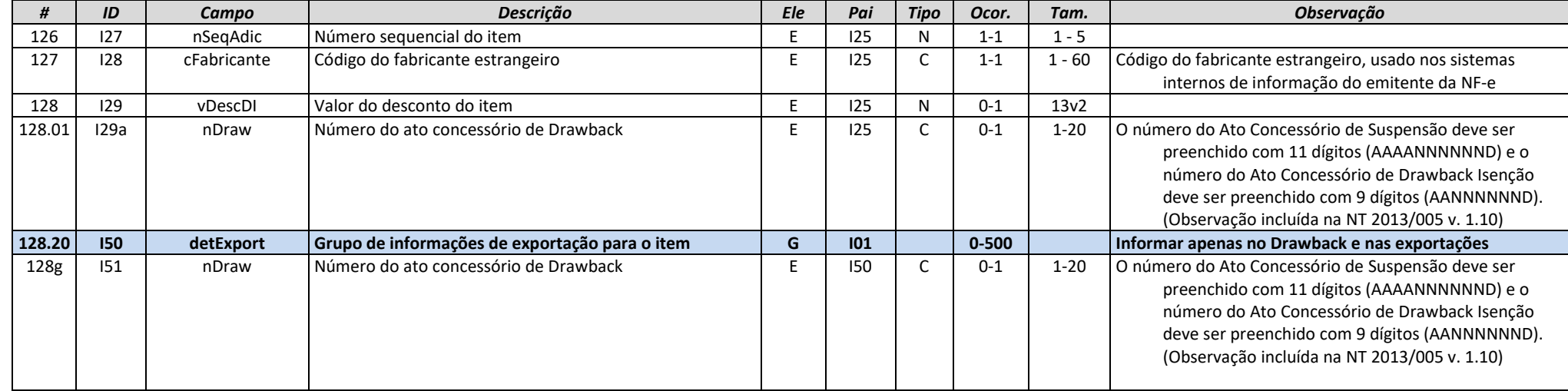

### **3.2. Grupo N04. Grupo Tributação do ICMS= 20**

<span id="page-7-0"></span>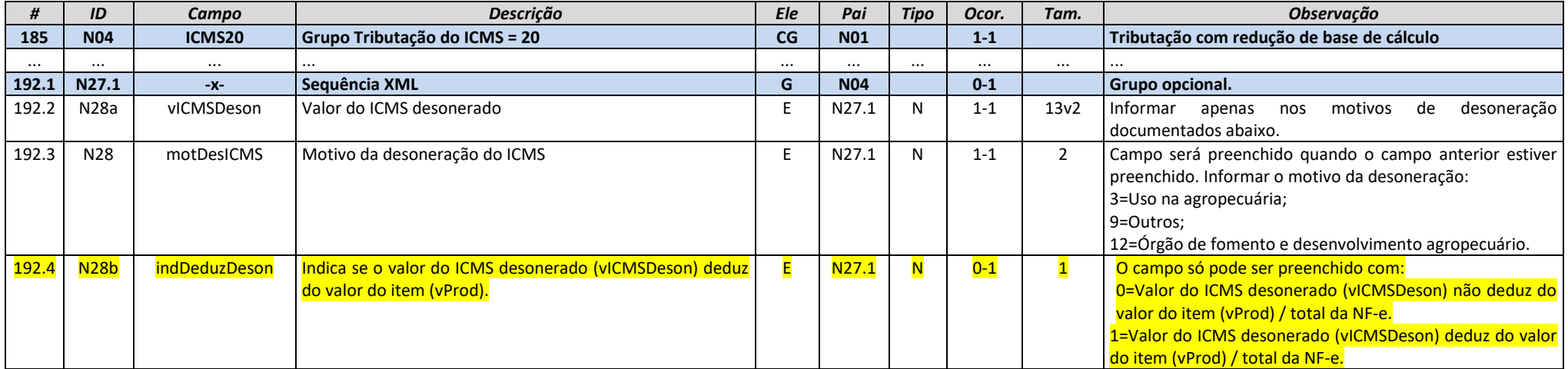

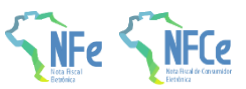

### **3.3. Grupo N05. Grupo Tributação do ICMS= 30**

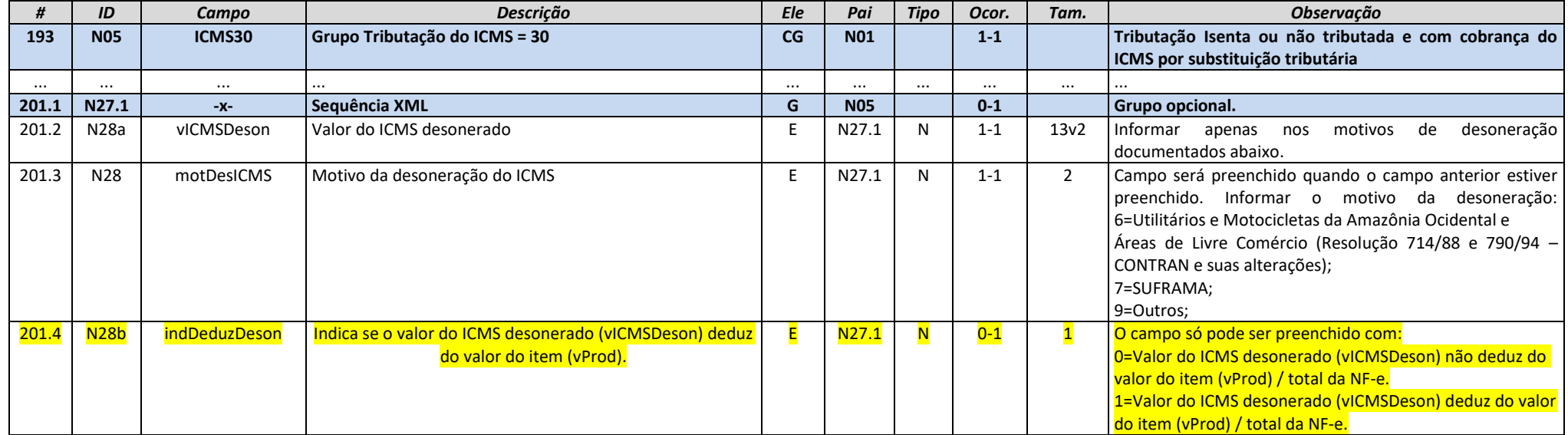

### <span id="page-8-0"></span>**3.4. Grupo N06. Grupo Tributação do ICMS= 40, 41, 50**

<span id="page-8-1"></span>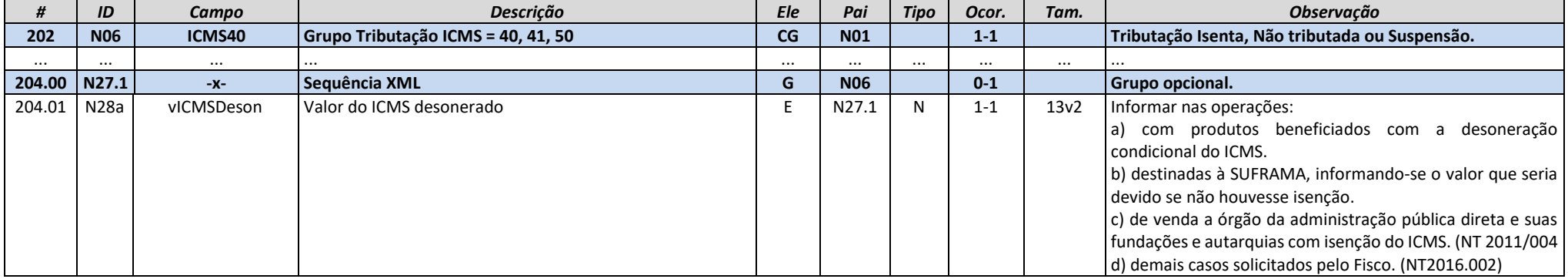

**NT 2023.004 – Informações de Pagamentos e Outros**

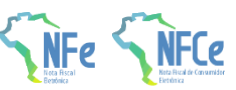

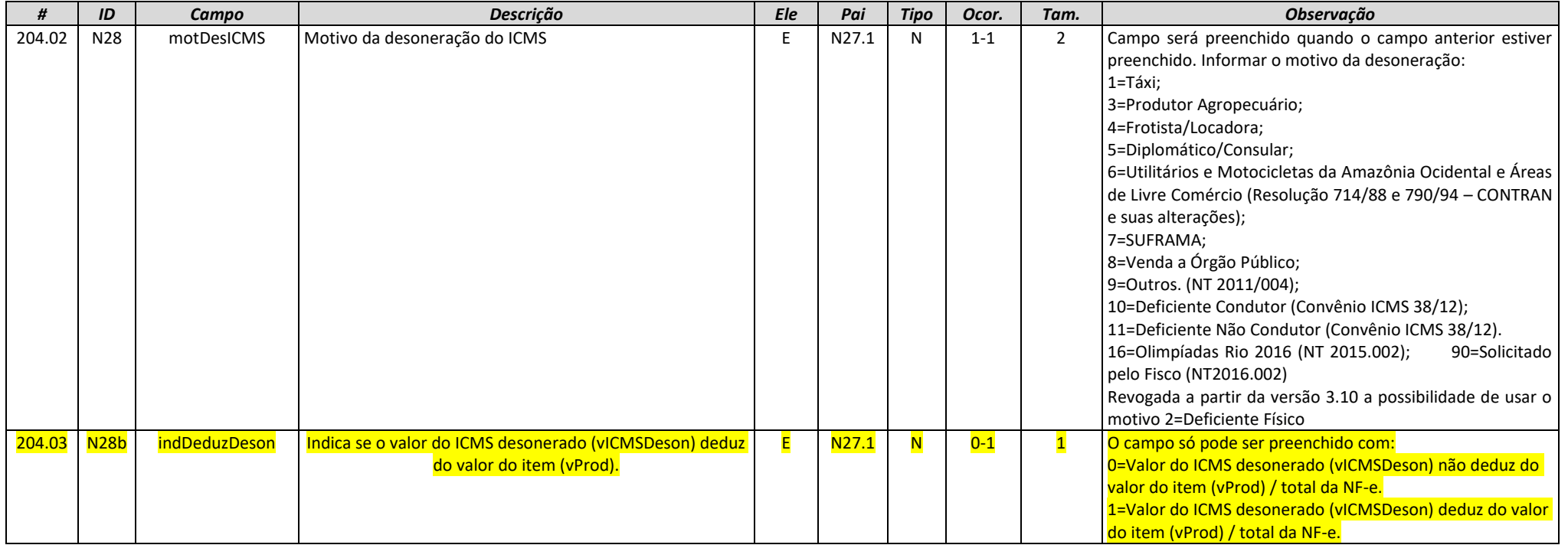

### **3.5. Grupo N09. Grupo Tributação do ICMS= 70**

<span id="page-9-0"></span>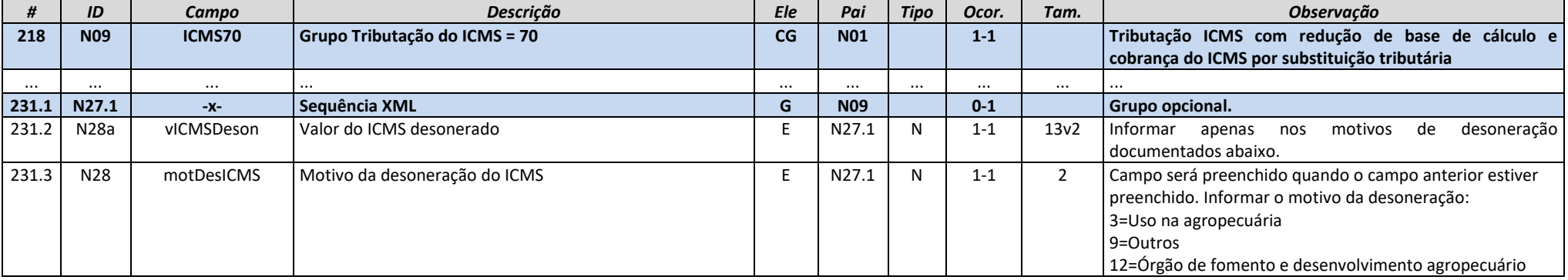

**NT 2023.004 – Informações de Pagamentos e Outros**

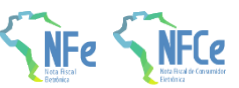

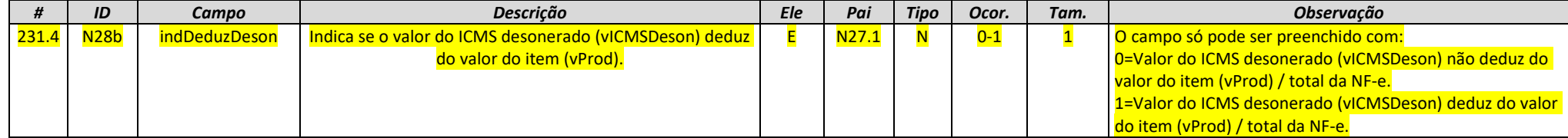

#### **3.6. Grupo N10. Grupo Tributação do ICMS= 90**

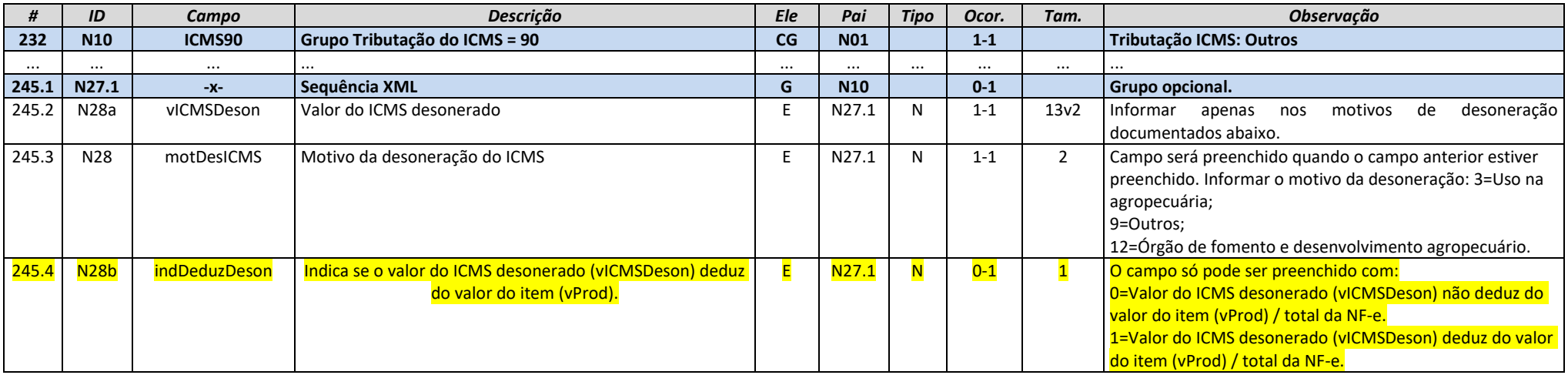

### <span id="page-10-0"></span>**3.7. Grupo YA. Informações de Pagamento**

<span id="page-10-1"></span>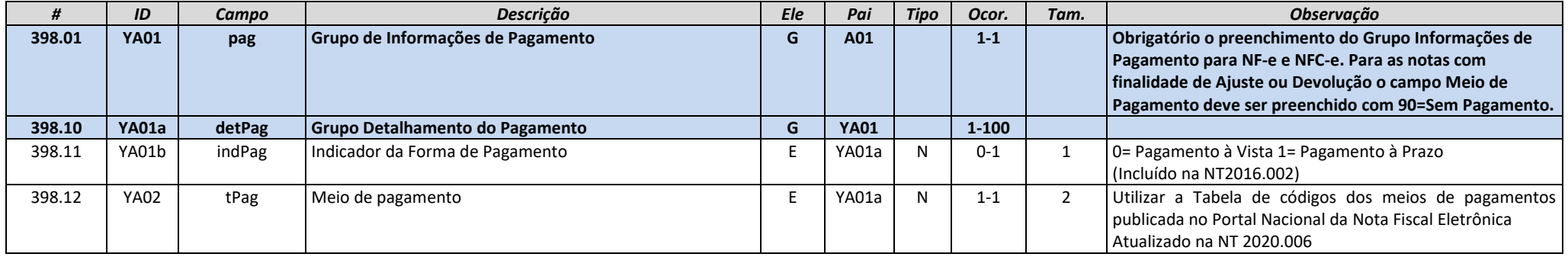

**NT 2023.004 – Informações de Pagamentos e Outros**

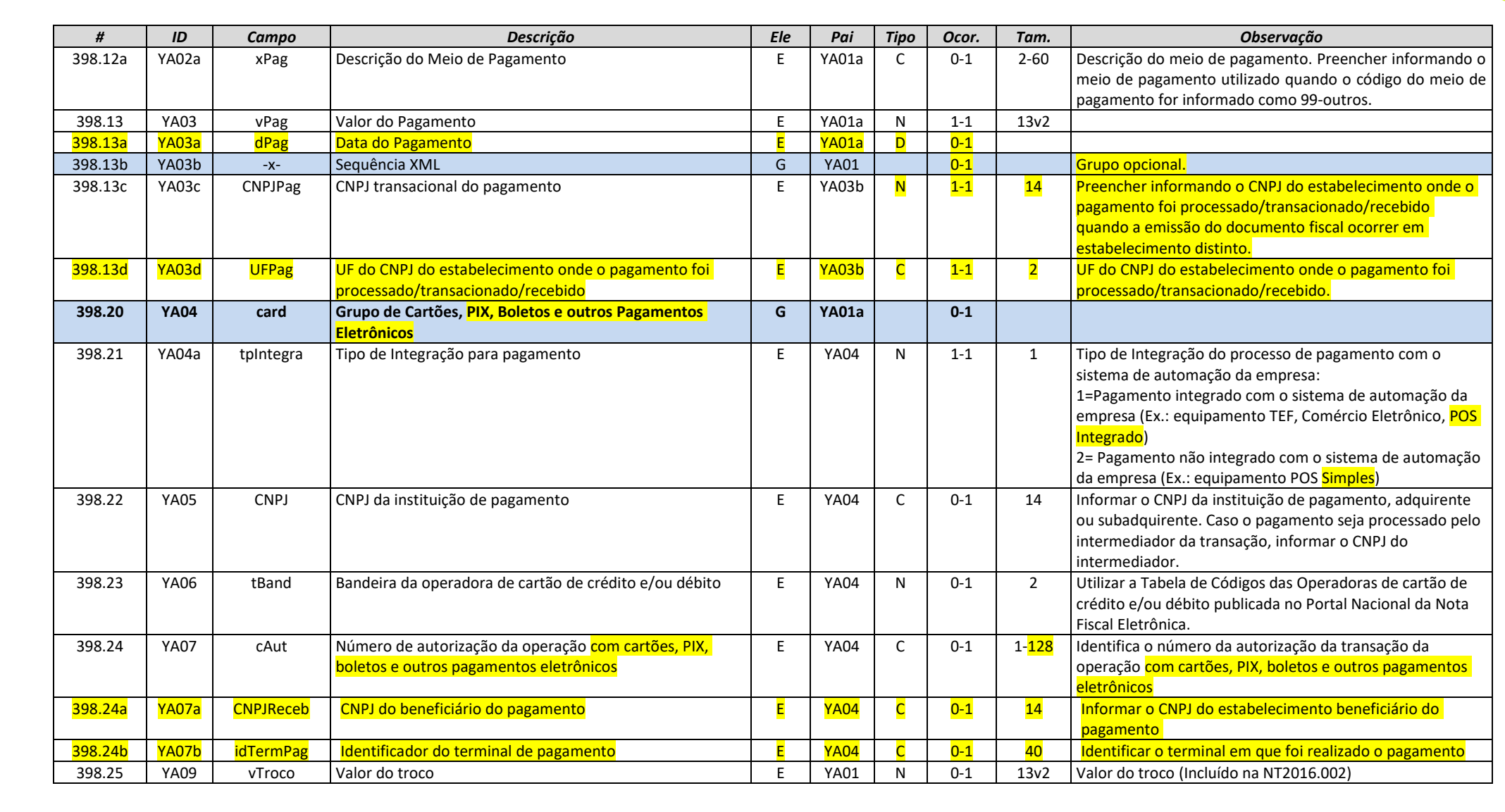

#### **3.8. Grupo Z. Informações Adicionais da NF-e**

<span id="page-11-0"></span>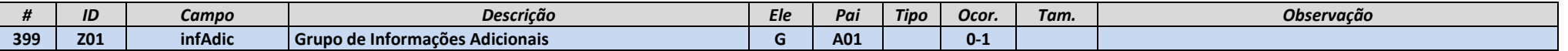

**NT 2023.004 – Informações de Pagamentos e Outros**

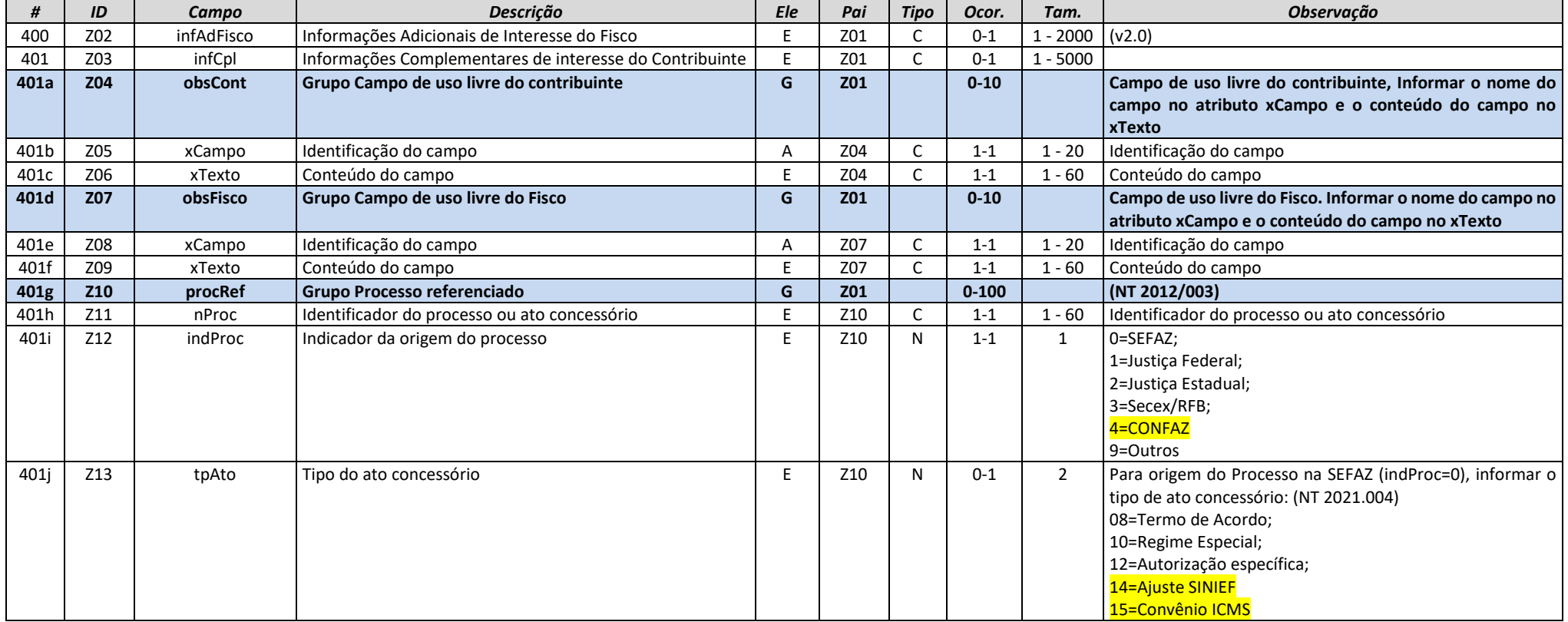

### **4. Regras de Validação**

### **4.1. I01. Produtos e Serviços / Declaração de Importação**

<span id="page-12-1"></span><span id="page-12-0"></span>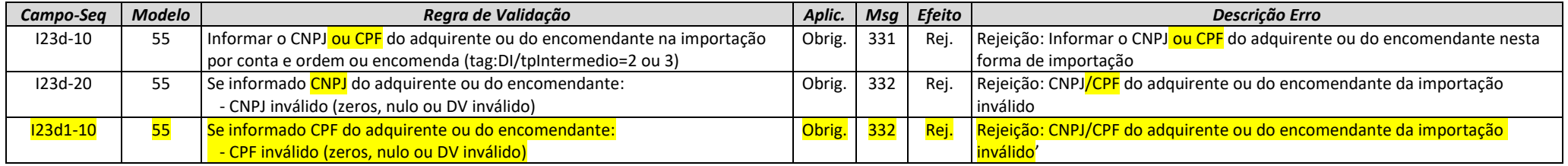

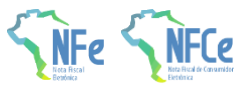

#### **4.2. N. Item / Tributo: ICMS**

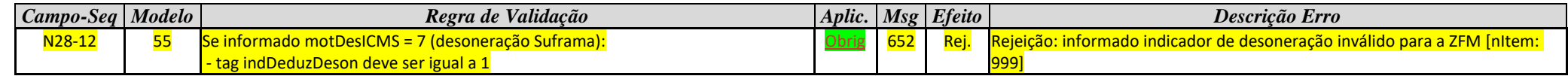

#### **4.3. X. Transporte da NF-e**

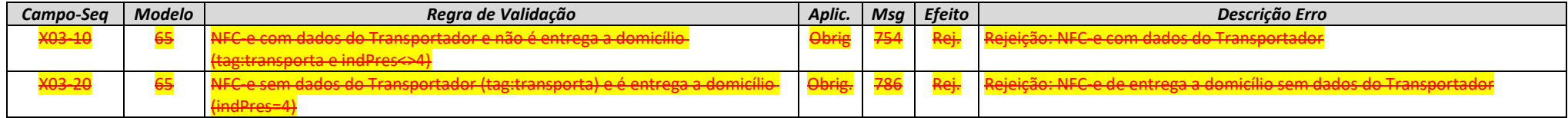

#### **4.4. YA. Formas de Pagamento**

<span id="page-13-2"></span><span id="page-13-1"></span><span id="page-13-0"></span>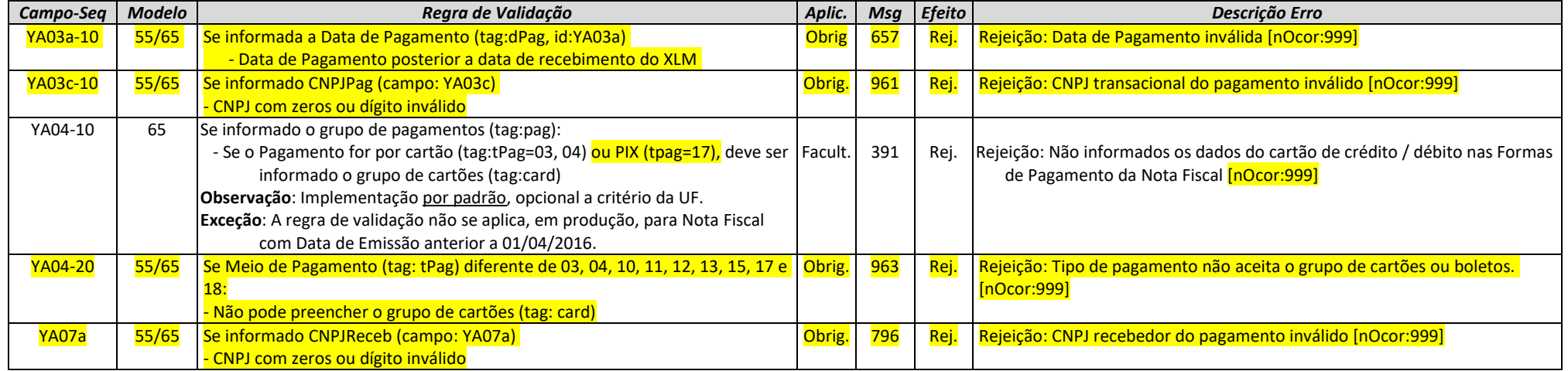

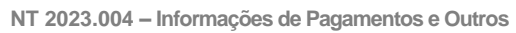

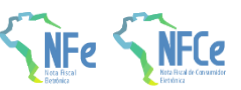

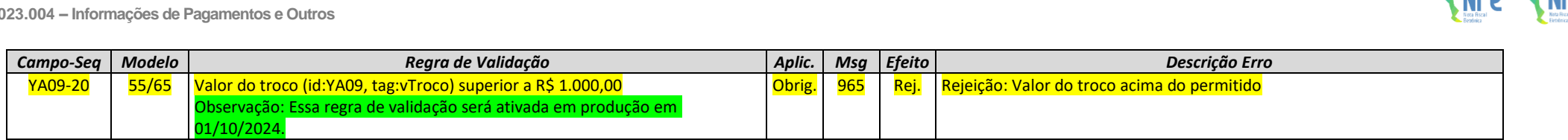

#### **4.5. W. Total da NF-e**

<span id="page-14-0"></span>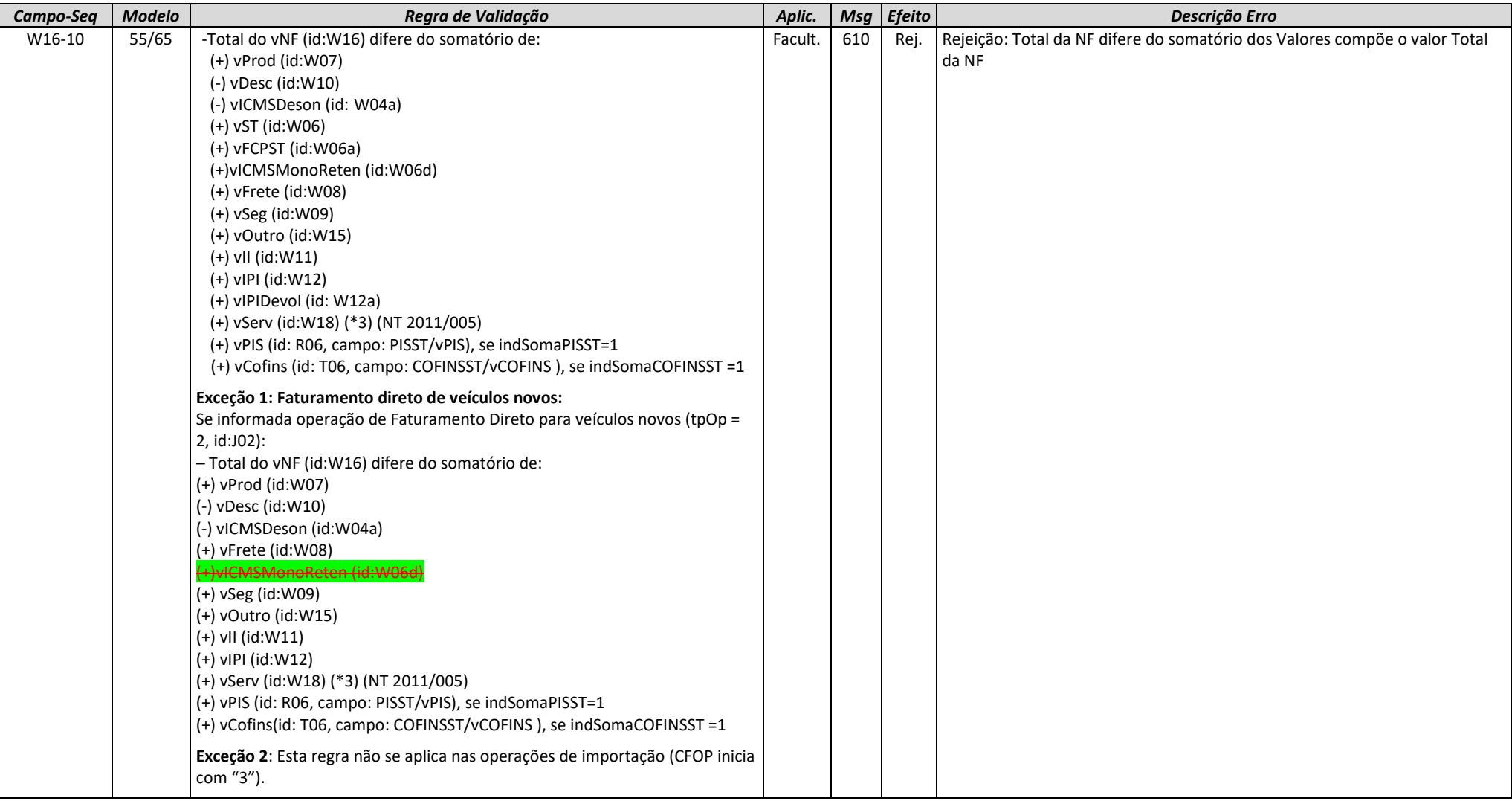

**NT 2023.004 – Informações de Pagamentos e Outros**

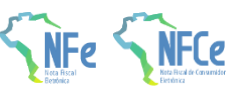

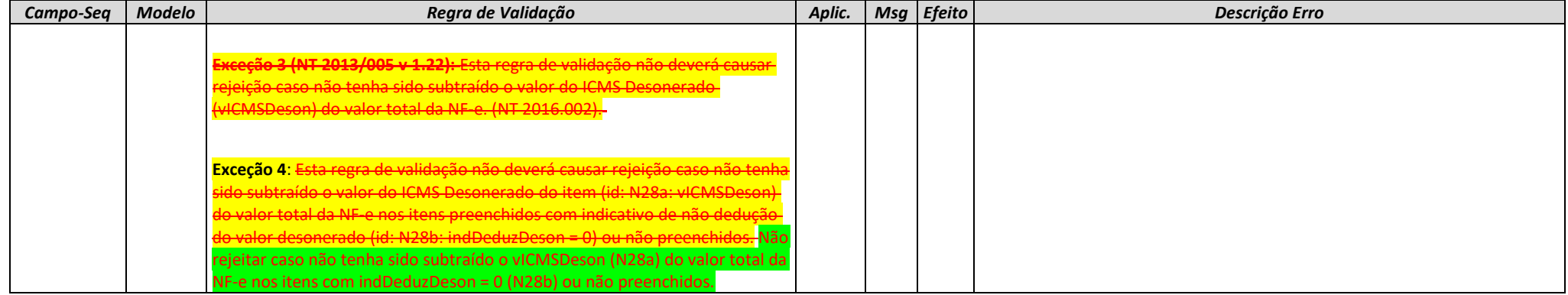

#### **4.6. Banco de Dados: Emitente**

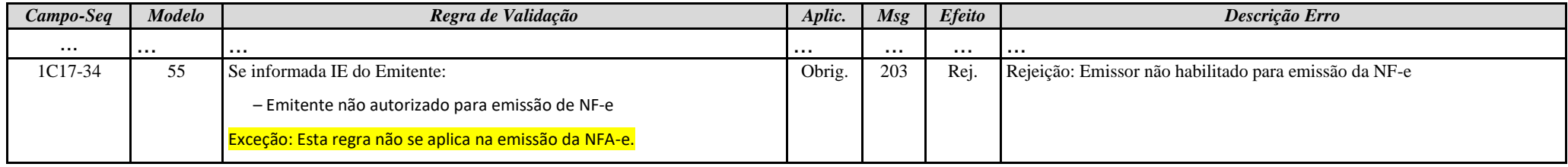

## **5. Novos códigos de rejeição**

<span id="page-15-1"></span><span id="page-15-0"></span>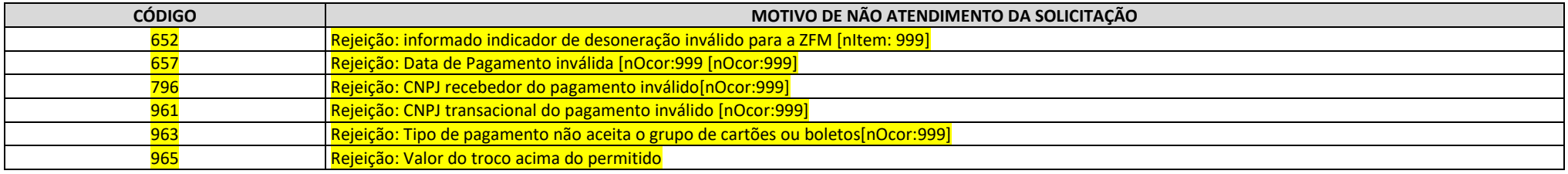